## sage Immobilisations i7

## *DÉCOUPAGE FONCTIONNEL : SAGE 30 ET 100 i7 V8.10*

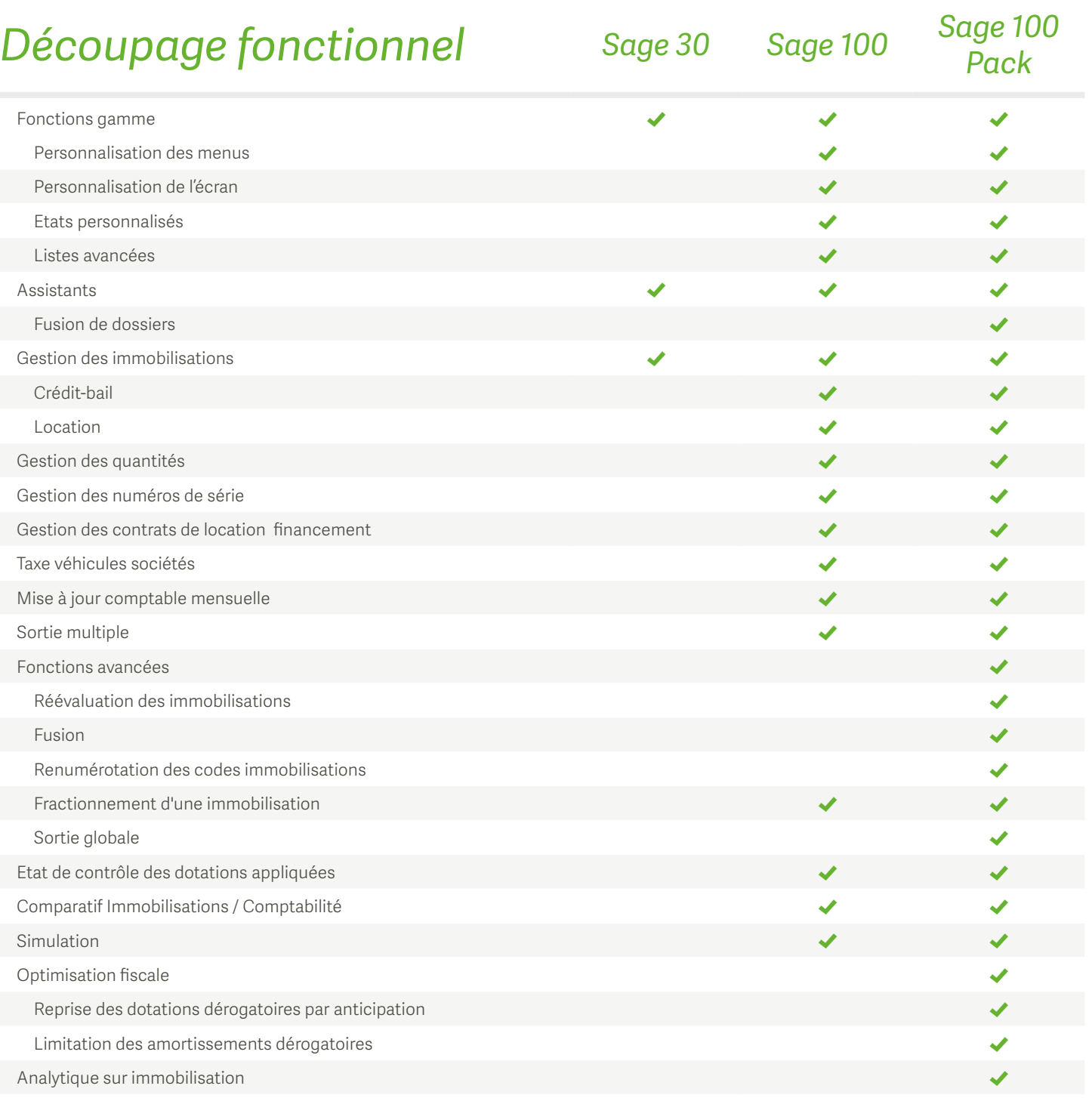

## *DÉTAIL PAR FONCTION*

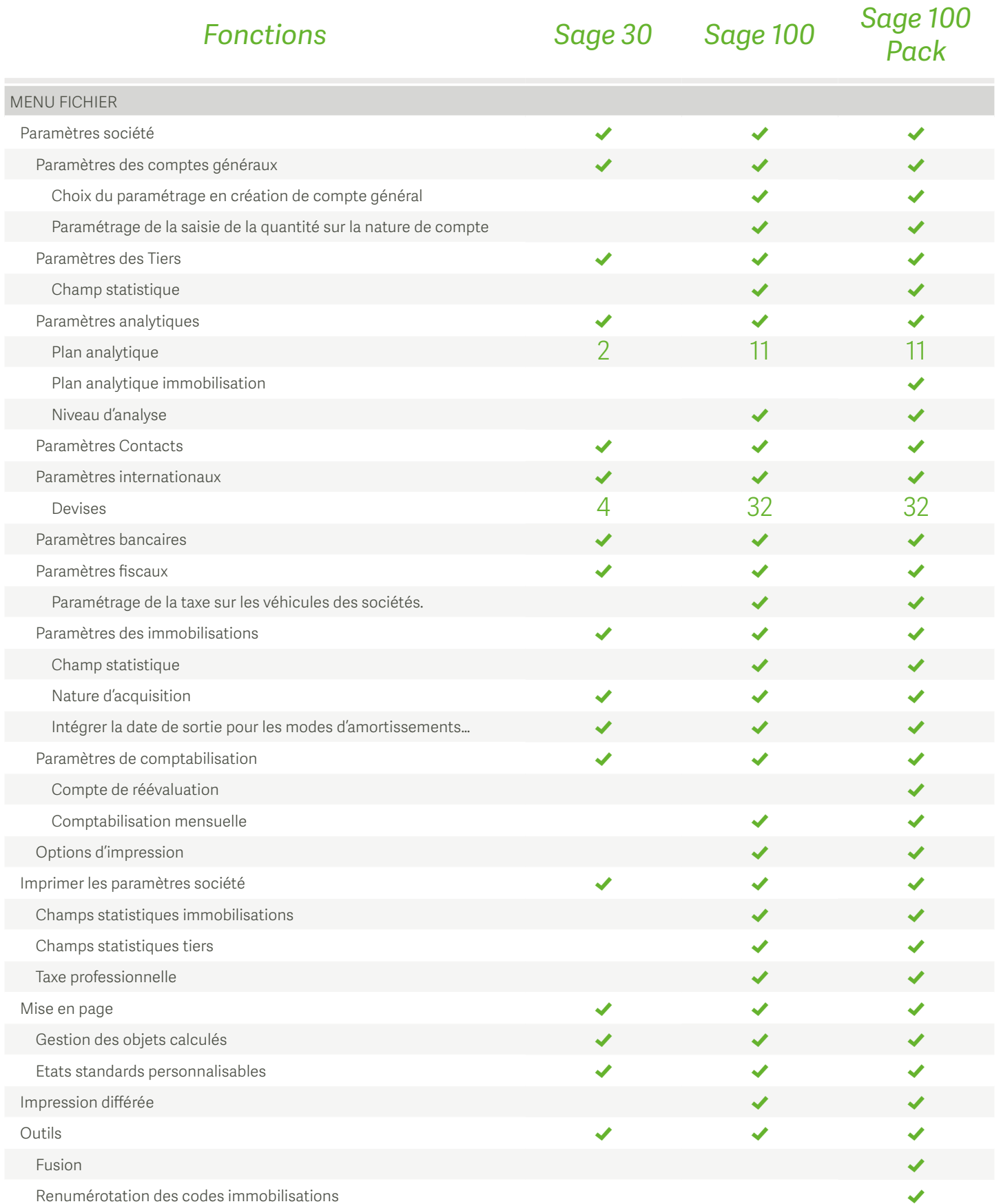

![](_page_2_Picture_332.jpeg)

![](_page_3_Picture_254.jpeg)

## Plus d'informations sur nos produits, services et formations 0 825 825 603 <br>
Service 0,15 €/min <br>  $\frac{1}{2}$  + prix appel

Export : +33 (0)5 56 136 988 Hors France métropolitaine

| informationsprospects@sage.com

![](_page_3_Picture_4.jpeg)